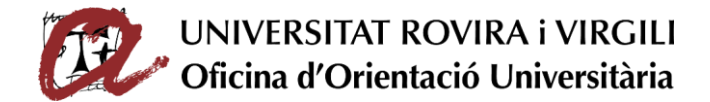

## Indicaciones para los solicitantes de Becas BIDI URV

1. Enlace web para solicitar las Becas BIDI URV:

https://appserver.urv.cat/bequespub/consultaBequesMasterObertes.html

2. Campo "titulación", selección de desplegable:

Estudios de máster de los que se ha preinscrito el interesado/a

| Consults catilities de becas Consults de becas plazo able fo                                                                                                    | Consults de becas de máster abiertas                           | Vehicle is on any Adjustment de becan |                                                                                                    | <b>Administration Containing</b>           |  |
|----------------------------------------------------------------------------------------------------|----------------------------------------------------------------|---------------------------------------|----------------------------------------------------------------------------------------------------|--------------------------------------------|--|
| Becas de máster abiertas                                                                                                    |                                                                |                                       |                                                                                                    | En esta parteia codrás consultar las becas |  |
| Listado de becas abiertas                                                                                                    |                                                                |                                       |                                                                                                    | da máxim con sisto abanto.                 |  |
| Titulación:                                                                                                    | Departamento:                                                  |                                       |                                                                                                    |                                            |  |
|                                                                                                    |                                                                |                                       | $\overline{\phantom{a}}$                                                                                                   |                                            |  |
| Abogacia<br>Análisis y Gestión del Territorio: Planificación, Gobernanza y Liderazgo Territorial<br>Antropología Médica y Salud Global<br>Antropologia Urbana, Migraciones e Intervención Social<br>Arqueología Clégica<br>Arqueologia del Cuaternario y Evolución Humana<br><b>Rehides Formantadas</b><br>Ciencia Cognitiva y Lenguaie<br>Ciencias del Sistema Nervicos: Neurotoxicología, Neuropsicoformacología, Fisioterapia Neuromuscoloesquelética, Neurorehabilitación<br>Comunicación Estratégica en la Sociedad del Riesso<br>Condicionamientos Genéticos, Nutricionales y Ambientales del Crecimiento y del Desarrollo<br>Dararbo Ambiental<br>Derecho de la Empresa y de la Contratación<br>Dirección de Empresas<br>Emprendimiento e Innovación<br>Enseñanza de Lenguas: Español como Lengua Extrangera<br>Enseñanza y Adquisición de Inglés como Lengua Extranjera / Segunda Lengua (3,E/25L)<br>Envelocimiento y salud<br>Beca Master URV para estudiantes del Master de Técnicas |                                                                | <b>BARATOLI</b>                       | a maintrains todos<br>Factor financial<br><b>SHOP</b><br>39/06/3047<br>39/06/3047<br>20/06/2017<br><b><i>PERMITTED</i></b> |                                            |  |
| Cromatográficas Aplicadas para el 2017-18                                                                                                    | <b>Técnicas Cromatográficas Aplicadas</b>                      |                                       |                                                                                                    |                                            |  |
| Beca Staster URV para estudiantes del Master de Sintesis, Catátsis y<br>Diseño Molecular para el 2017-18                                                                                                    | Setesia, catálisia y diseño molecular                          | 06/04/2017                            | 2010/2017                                                                                                    |                                            |  |
| Beca Master URV para extediantes del Master de Tecnología Educativa;<br>e-learning y Gestión del Conocimiento para el 2017-18                                                                                                    | Tecnología Educativa: e-Jeanning y<br>Gestión del Conocimiento | 06/04/2017                            | 20/06/2047                                                                                                    |                                            |  |
|                                                                                                    |                                                                |                                       |                                                                                                    |                                            |  |

3. Hacer clic en el icono "Buscar"

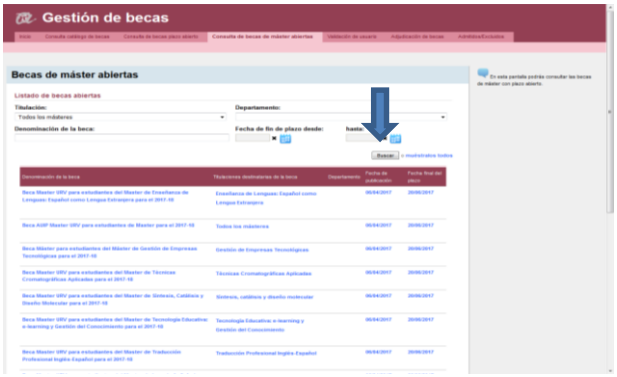

4. El interesado/a visualizará todas las becas BIDI URV relacionadas con los estudios de máster en los que se ha preinscrito i/o matriculado

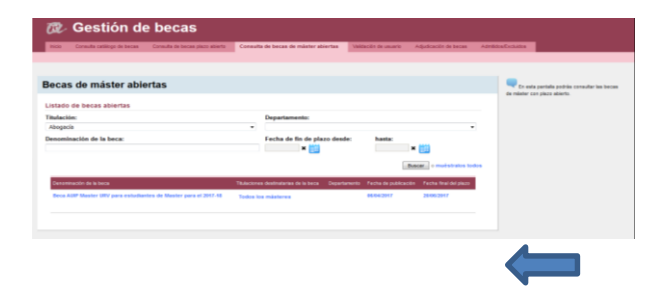

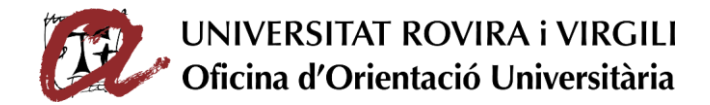

## Indicaciones para los solicitantes de Becas BIDI URV

5. Clicar sobre la beca para ver la información

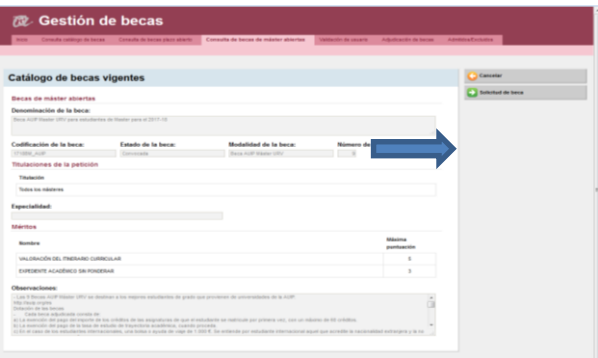

6. Para realizar la solicitud, hacer clic en el icono, "Solicitud de beca", situado a la derecha de la pantalla,

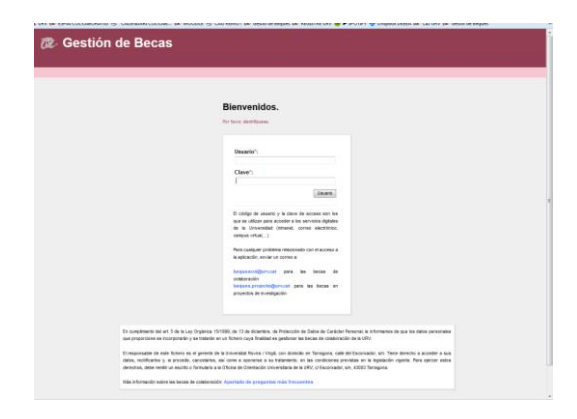

**Si accedes por primera vez** a la Universitat Rovira i Virgili, puedes acceder con tu identificador (DNI/pasaporte) y la contraseña de acceso inicial que corresponde a tu fecha de nacimiento, datos indicados en tu solicitud de preinscripción.

Tu código de usuario es el DNI 11111111-X y pasaporte tal como lo indicaste en la solicitud de preinscripción. Tu clave de acceso es la fecha de nacimiento indicada en el formato DD-MMM-AA. Ejemplo: 02-MAI-78. Debes tener en cuenta que el mes MMM son las 3 primeras iniciales del mes en catalán: Enero (GEN), Febrero (FEB), Marzo (MAR), Abril (ABR), Mayo (MAI), Junio (JUN), Julio (JUL), Agosto (AGO), Septiembre (SET), Octubre (OCT), Noviembre (NOV), Diciembre (DES). Es necesario poner guiones entre el día, el mes y el año.

**Si ya eres miembro** de la comunidad universitaria podrás acceder con el Código de Usuario y Clave de acceso que utilizas para acceder a los Servicios Digitales de la Universidad (Intranet, Correo Electrónico, Campus Virtual, Revistas Electrónicas, etc...)

Para cambiar tu clave de acceso, rellena el siguiente [formulario.](https://idm.urv.cat/idm/user)

En caso de no poder entrar en la aplicación, rellena el siguiente [formulario](https://idm.urv.cat/WebServeis/blocs/faq/estudiant-urv/estudiant-urv-ajuda.jsp)

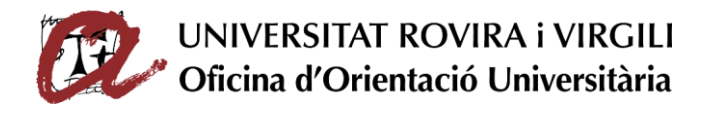

## Indicaciones para los solicitantes de Becas BIDI URV

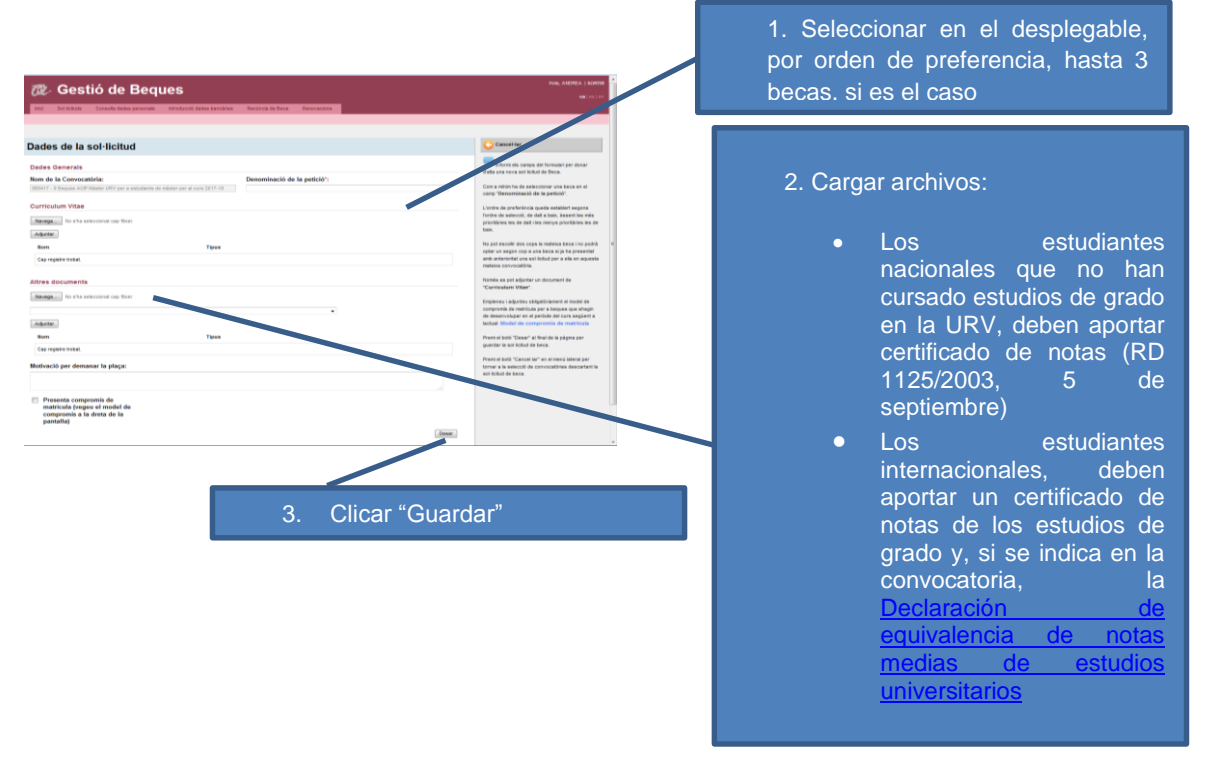

**7. No es necesario adjuntar el compromiso de matrícula en el caso de alumnos preinscritos/matriculados en el máster destinatario de la beca.**